# **3D-Künstlerin reist in Google Earth VR zu Sehenswürdigkeiten und zeichnet sie**

**Kategorien : [Allgemein](https://blog.r23.de/allgemein/)** 

**Schlagwörter : [Digital zeichnen,](https://blog.r23.de/tag/digital-zeichnen/) [Virtual Reality](https://blog.r23.de/tag/virtual-reality/)** 

**Datum :** 11. Januar 2019

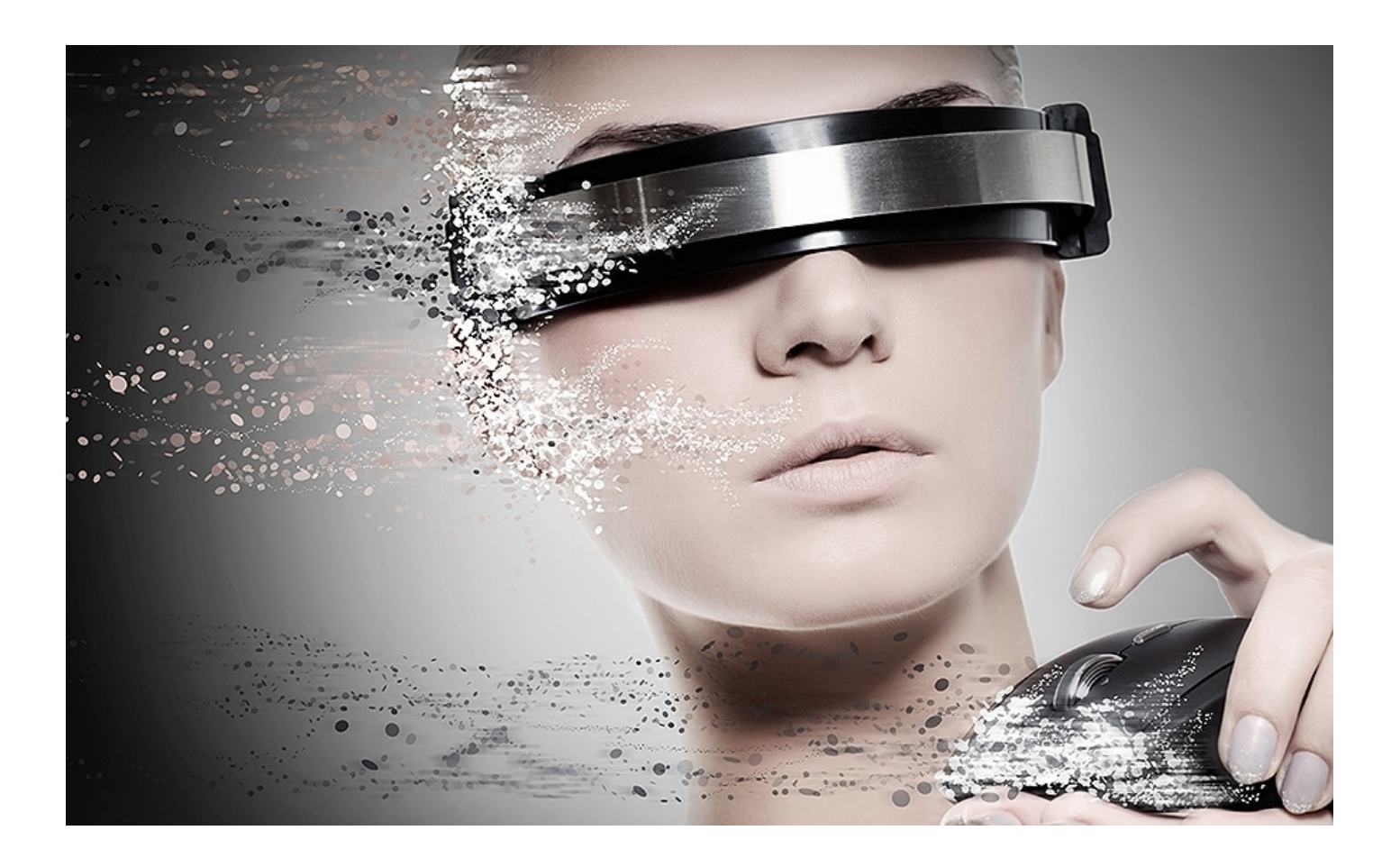

Die 3D-Künstlerin Liz Edwards reist in Google Earth VR zu Sehenswürdigkeiten und zeichnet sie in der virtuellen Realität. Damit sie ihre Zeichenfläche in der virtuellen Realität sehen kann, befestigt sie eine nach unten gerichtete Webcam. Den Videostream überträgt sie mit der OVRdrop in die virtuelle Realität, an die Stelle, in der sie auch in der bekannten Realität ungefähr die Zeichenfläche hält.

Sagenhaft gute Idee!

I clipped a webcam to my collar so I could sketch in real life while using Street View in Google Earth VR. [pic.twitter.com/vEFmztFnns](https://t.co/vEFmztFnns)

— Liz Edwards (@lizaledwards) [30. Dezember 2018](https://twitter.com/lizaledwards/status/1079403645563822080?ref_src=twsrc%5Etfw)

- 1. You need a PC VR headset I used an Oculus Rift.
- 2. To draw in the real world, you'll need a webcam. I have a Logitech C920.
- 3. Download Steam and install SteamVR.
- 4. Buy OVRdrop on Steam this lets you put your webcam feed into VR.

### **Links**

[Google Earth VR](https://vr.google.com/earth/) **[SteamVR](https://steamcommunity.com/steamvr) [OVRdrop](https://store.steampowered.com/app/586210/OVRdrop/)** 

Ich hoffe, dieses Beispiel kann dich zum Zeichnen anregen? Vor wenigen Wochen hatte ich bereits ein kostenloses [Werkzeug für 360 Grad Skizzen](https://blog.r23.de/360-grad-vr-szenen-einfach-skizzieren/) vorgestellt. Selbstverständlich benötigt Zeichnen ein ständiges Üben. Wenn du leiber Menschen zeichnest empfehle ich dir [Pose Maniacs](http://www.posemaniacs.com).

### **Jetzt bist du gefragt!**

Hast du Anregungen, Ergänzungen, einen Fehler gefunden oder ist dieser Beitrag nicht mehr aktuell? Dann freue ich mich auf deinen Kommentar.

Du kannst diesen Beitrag natürlich auch weiterempfehlen. Ich bin dir für jede Unterstützung dankbar!

Foto: Nejron Photo / Modelfreigabe bei Shutterstock, Inc

#### **Verwandeln Sie Ihren Commerce mit AR und 3D-Produktvisualisierung!**

Bei uns geht es um Techniken, die es schaffen, das Produkt zum Erlebnis zu machen. Virtual & Augmented Reality, 360 Grad-Videos, Darstellungen in 3D, virtuelle Showrooms. Die Besucher:innen sollen eintauchen in die Welt des Unternehmens mit immersiven Technologien.

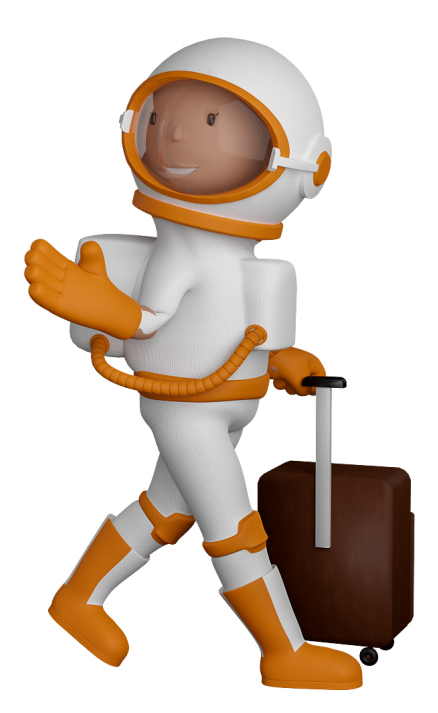

Sie können uns mit der Erstellung von individuellen 3D-Visualisierungen beauftragen. Jeder kann 3D-Visualisierungen bei unserem Kreativservice bestellen - unabhängig davon, ob Sie nur ein einzelnes 3D-Modell benötigen oder viele.

Wir unterstützen Sie bei der Umsetzung Ihres Augmented Reality (AR) oder Virtual Reality (VR) Projektes! Egal ob [Produktfotografie,](https://fantasiestudios.de/) [3D-Scan-Service,](https://blog.r23.de/3-d_modelle_metaverse/3d-scannen-dienstleistung/3d-scan-hole-dir-deinen-3d-inhalt-gleich-hier/) [3D-Visualisierung](https://blog.r23.de/anfrage/) oder fertige [3D-Modelle](https://blog.r23.de/produkt-kategorie/3d-modelle-online-guenstig-kaufen/) [für AR/VR](https://blog.r23.de/produkt-kategorie/3d-modelle-online-guenstig-kaufen/) – wir beraten Sie persönlich und unverbindlich.

#### **Wo kann ich Anregungen, Lob oder Kritik äußern?**

Ihre Meinung ist uns wichtig! Schreiben Sie uns, was Ihnen in Bezug auf unser Angebot bewegt. [info@r23.de](mailto:info@r23.de)

### **R23 — Ihr Atelier für Virtual Reality und interaktive Markenerlebnisse**

Wünschen Sie ein individuelles Angebot auf Basis Ihrer aktuellen Vorlagen, nutzen Sie einfach unser **[Anfrageformular](https://blog.r23.de/anfrage/)**.

## **3D-Künstlerin reist in Google Earth VR zu Sehenswürdigkeiten und zeichnet sie**

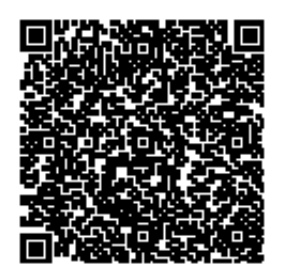

[https://blog.r23.de/allgemein/3d-kuenstlerin-reist-in-google-earth-vr-zu-sehenswuerdigkeiten-und](https://blog.r23.de/allgemein/3d-kuenstlerin-reist-in-google-earth-vr-zu-sehenswuerdigkeiten-und-zeichnet-sie/)[zeichnet-sie/](https://blog.r23.de/allgemein/3d-kuenstlerin-reist-in-google-earth-vr-zu-sehenswuerdigkeiten-und-zeichnet-sie/)

Besuchen Sie uns auch auf **Facebook** und **Twitter**.

r23 Thüringenstr. 20 58135 Hagen **Deutschland** Telefon: 02331 / 9 23 21 29

E-Mail: info@r23.de

Ust-IdNr.:DE250502477